#### УДК 681.3

*В.А. Жеребко*

# **ВІРТУАЛІЗАЦІЯ МОДЕЛЕЙ ТЕХНІЧНИХ ОБ'ЄКТІВ УПРАВЛІННЯ В НАВЧАЛЬНО-НАУКОВИХ ЗАДАЧАХ ПРОЕКТУВАННЯ СИСТЕМ УПРАВЛІННЯ**

Розглянуто проблему використання технології віртуалізації імітаційних моделей технічних об'єктів управління (ОУ) при розробці керуючих програм для контролерних платформ (ПЛК) польового рівня промислової автоматизації. Пропонується узагальнена концепція віртуальних об'єктів автоматизації (ВОА). Структурними елементами ВОА є віртуальні технічні засоби автоматизації та віртуальна імітаційна модель ОУ. Розглянуто приклад лабораторного практикуму із використанням програмного симулятора ПЛК та мови програмування BASIC. Як розширення запропонованої концепції пропонується віртуалізувати розподілену систему управління, до складу якої входитимуть декілька відокремлених ВОА та один віртуальний контролер.

### **Вступ**

Стрімкий наступ ери всебічної технократії першого десятиліття XXI-го століття повільно але впливає і на галузь промислової автоматизації (ПА). Класичні (здебільшого застарілі морально) автоматизовані системи управління (СУ) технологічними процесами (АСУ ТП) потребують як мінімум оновлення схемнотехнічних засобів, як максимум – інтеграції сучасних програмно-технічних інновацій та використання нових методів, підходів, засобів тощо.

Інструментальні засоби комп'ютерного імітаційного моделювання (ЗКІМ) впевнено увійшли до пріоритетних програмних засобів (ПЗ) вирішення проектних задач ПА при розробці нових виробничих та керуючих комплексів, підготовці операторів-технологів АСУ ТП та системних інтеграторів оптимізації існуючих АСУ ТП. Вендорні компанії-гіганти на ринку ПА та програмно-технічних засобів автоматизації (ПТЗА) часто пропонують на додаток до своїх основних продуктів багатофункціональні моделюючі комплекси. Інструментальні програмні пакети Unisim (Honeywell), Omega Land (Yokogawa), Ideas Simulation and Control (Andritz automation), Plant Simulation Tool (Siemens), Arena (Rockwell Automation) – лише невеликий перелік ЗКІМ, представлених на ринку ПА. Загальна тенденція виглядає таким чином, що в галузі ПА технократичний тиск рано чи пізно призведе до тотальної комп'ютеризації: перехід від суто математичного та фізичного моделювання до моделювання комп'ютерного імітаційного [1].

Тотальна комп'ютеризація та ЗКІМ досить плідно та достатньо давно застосовуються на вищих щаблях ієрархічної структури АСУ ТП, таких як управління підприємством та управління виробничим процесом. На цих рівнях АСУ ТП моделювання не відображає структурно-функціональних особливостей об'єкта управління (ОУ), а лише інформаційну складову, тобто техніко-економічні ресурси ОУ. Очевидно постає питання у необхідності використання ЗКІМ також на польовому (контролерному) рівні АСУ ТП та на рівні життєдіяльності ОУ задля тестування розроблених керуючих програм та імітаційних моделей ОУ. Вирішення цього питання поки не набуло широкого практичного використання як у галузі ПА, так і у методиках викладання навчальних дисциплін, орієнтованих на ринок ПА.

**У роботі** розглядаються особливості існуючих підходів до імітаційного моделювання рівня ОУ в ієрархії АСУ ТП, зокрема, підходу на основі використання програмної імітації ОУ; вводиться поняття віртуальних об'єктів автоматизації (ВОА); розглядаються питання програмної симуляції ВОА; обговорюються проблеми, що ускладнюють використання ЗКІМ при роз-

робці та реалізації алгоритмів польового рівня та рівня ОУ; пропонується узагальнена концепція до розробки та реалізації алгоритмів функціонування ОУ на основі ВОА.

ЗІКМ виступають як базові інструменти науково-технічної діяльності ITспеціаліста у галузі ПА та навчальновикладацької сфери підготовки таких фахівців. Моделювання навколишнього середовища, предметів та явищ, взагалі та процесів і систем ПА дозволяє досліджувати ці системи на моделях у різних умовах, щоб потім використовувати отримані знання при розробці автоматизованих СУ виробничими й технологічними процесами (ТП) в фізичних, хімічних, біологічних, соціальних галузях.

# **1. Комп'ютеризовані програмні імітатори**

Із усього різноманіття методів моделювання які використовуються в інженерній практиці у перевагу класичним (аналітичні, макетні, фізичні тощо) сучасна наука досить давно використовує комп'ютеризовані методи. Комп'ютеризація сучасного життя, зокрема, широке поширення персональних комп'ютерів (ПК) в галузі фізико-технічних досліджень зробила революцію у моделюванні. Спочатку використання ПК практично витіснило аналітичні методи дослідження за рахунок широкого впровадження в практику обчислювальних методів, а потім і зовсім призвело до зміни базового дослідницького підходу: модель ОУ задається виключно програмно. Широке поширення підходу, заснованого на ідеї програмної імітації досліджуваного ОУ, дозволяє ряду дослідників заявляти про настання «ери комп'ютерного моделювання» [2].

ЗКІМ набули широкого поширення в промисловій сфері та ПА. Програмні пакети надають автоматизовані засоби і бібліотеки елементів, дозволяючи обігравати різні варіанти розміщення обладнання, моделювати рух матеріалопотоків та ресурсів, створювати стаціонарні, дистанційні та мобільні навчальні комплекси для операторів і технологів [3], готувати фахівців рівня програмування ПЛК [4] польового рівня та оптимізувати ТП [5].

Програмна імітація дозволяє [3]:

– маніпулювати перебігом модельного часу, прискорювати повільні ТП і сповільнювати швидкоплинні, підвищуючи ефективність сприйняття інженером поведінки СУ чи ТП;

– змінювати параметри запуску моделі ОУ в широкому діапазоні, тим самим надаючи інженеру-досліднику потужний евристичний інструмент, щоб розробляти і висувати нові гіпотези, моделі, теорії;

– істотно скоротити число натурних експериментів, у багатьох випадках замінюючи їх чисельними, що особливо важливо у випадку ризиків (наприклад, аварійна зупинка виробництва при дослідженні систем з прихованими зв'язками) або етичних наслідків (наприклад, при вирішенні задачі оптимізації кількості робочих місць);

– вирішувати навчальнопедагогічні завдання, зокрема, скорочуючи терміни засвоєння практичних навичок, підвищуючи якість підготовки студентів-випускників ВУЗу та інженерного персоналу (операторів, технологів) підприємства;

– спростити аналіз взаємозалежностей, надаючи можливість налаштування, спрощення моделі ОУ, виключення тривіальних параметрів ОУ.

На додаток до цього програмний імітатор може бути використаний як інструмент маркетингу – для демонстрації, обговорення та обґрунтування запропонованого рішення [5]. Принцип «краще один раз побачити» дозволяє не тільки скоротити пояснення, але й підвищити переконливість тверджень проекту.

# **2. Підходи до імітаційного моделювання ОУ**

При створенні керуючих алгоритмів польового рівня ПЛК імітаційне моделювання затребуване не менше, аніж при моделюванні рівня менеджменту підприємства в цілому. Імітаційне моделювання об'єктів ПА дозволяє істотно підвищити ефективність підготовки фахівців з програмування: вивчити типові стратегії управління, які застосовуються в різних виробництвах, забезпечити наочність вирішуваних завдань і ввести ігровий елемент (важливо використовувати в процесі навчання) [4]. Але, безсумнівно, ще більшу значимість імітація ОУ має в реальних проектах у галузі ПА. Поточна практика ПА така, що в переважній більшості випадків пусконалагоджувальні роботи системних інтеграторів на новому об'єкті автоматизації (ОА) перетворюються на своєрідний «момент істини»: перший запуск ПЗ фактично означає початок його тестування на польовому рівні ПЛК. Поетапне введення ПЗ до складу СУ (автономне тестування, комплексне тестування) не забезпечує (і не може забезпечити) виявлення помилок на логічному рівні алгоритму, оскільки по суті зводиться до перевірки коректності під'єднання сигнальних ліній.

Можливість моделювання ОУ практично відсутня і в інструментальних програмних пакетах розробки (IDE). Засоби для налагодження керуючого ПЗ, що надаються виробниками IDE на базі стандарту МЕК 61131-3, обмежуються можливістю «відірвати» сигнальний кабель від датчика і змінити його значення вручну. Тобто як імітатор ОУ виступає сам інженер-програміст, що унеможливлює перевірити навіть логічну коректність складного алгоритму, не кажучи вже про тестування його стійкості або динамічних характеристик. Інші технології верифікації ПЗ, такі як статичний аналіз вихідного коду, випробування на ОА, хоча і володіють величезним потенціалом, але, тим не менш, не в змозі замінити тестування як домінуючу технологію [6], яка у разі алгоритмів управління передбачає активне моделювання поведінки ОУ.

**Фізичні імітатори ОУ.** ПЗ польового рівня ПЛК налагоджується на фізичних імітаторах, які відтворюють ТП, що автоматизується в тій чи іншій мірі деталізації. Фізичні імітатори під'єднуються до ПЛК через наявні датчики та виконавчі пристрої або через їх аналоги (імітатори, пульти). Цей підхід пов'язаний з наступними проблемами: складністю у виборі імітатора, неможливістю модифікації моделі ОУ, складнощами з використанням тих же датчиків і виконавчих пристроїв, що і на ОУ, а також високою вартістю підтримки обладнання в працездатному стані [4].

**Програмно-апаратні імітатори ОУ**. Більш просунутий підхід, який застосовується на практиці, – використання як імітатора окремого програмно-апаратного комплексу, що інтегрується у створювану СУ. Такий цифровий імітатор містить програму модель, відтворюючу поведінку ОУ, і формує вхідні аналогові і цифрові сигнали для СУ через свої модулі виходів на підставі керуючих сигналів, зчитувальних через аналогові і цифрові модулі входів.

На відміну від фізичного імітатора така схема дозволяє тестувати алгоритми управління для широкого спектру ОУ і змінювати поведінку модельованого ОУ. В силу згадуваної компліментарності СУ та ОУ підхід дозволяє також застосовувати вже використовувані мови програмування, що дає очевидну перевагу в порівнянні зі спеціалізованими ЗІКМ. Ще одна перевага підходу – проста комутація алгоритму від імітатора до реального ОУ. Однак програмно-апаратне моделювання передбачає додаткові витрати на ПТЗА, що приблизно дорівнюють витратам на апаратуру СУ.

**Програмні імітатори ОУ**. Іноді застосовується підхід, за яким для тестування ПЗ ПЛК вхідні сигнали «відриваються» від фізичних модулів вводу і формуються програмно. При цьому в алгоритм управління інтегруються спеціалізовані програмні модулі – імітатори обладнання та технічних засобів автоматизації (ТЗА). Цей підхід також дозволяє в якійсь мірі підлагодити алгоритм, але тісна інтеграція керуючих та модельних частин ПЗ викликає складнощі при наступному видаленні коду моделі ОУ з алгоритму управління. З цієї ж причини серйозні проблеми виникають і при спробі організувати групову роботу над проектом розробки ПЗ до СУ.

## **3. Віртуалізації технічних об'єктів управління**

Щоб спростити тестування розроблюваного ПЗ для ПЛК, зробити його розробку більш комфортним, зручно використовувати для налагодження ПЗ польового рівня ПЛК ідею віртуалізації лабораторних стендів (ВЛС), що знедавна розвивається в Інституті автоматики і електрометрії СО РАН [4]. На базі цієї ідеї пропонується концепція віртуальних об'єктів автоматизації (ВОА) – програмних імітаторів і симуляторів технічних ОУ та ТЗА в цілому. Відмінність імітатора від стимулятора будемо розуміти наступну. Імітатор – статичний замінник ОУ, тобто зміна стану моделі ОУ підкоряється розробнику. Симулятор – динамічний замінник ОУ, коли стан моделі ОУ незалежно від розробника змінюється з плином (віртуального, тактовного) часу.

ВЛС, створені для навчання студентів програмуванню керуючих алгоритмів, базуються на концепції ВОА – програмного симулятора деякого ОУ, що включає також ТЗА (давачі, виконавчі пристрої тощо) без яких унеможливлюється автоматизація ОУ як така. Код ВОА виконується незалежно від алгоритму управління (керуюча програма ПЛК), створюваного інженером-програмістом. Обмін даними між ВОА і алгоритмом управління реалізований через віртуальні інтерфейси та промислові протоколи, тому при зміні алгоритму керування немає необхідності в перекомутації інформаційних та мережевих зв'язків. Алгоритм управління кодується технологічною мовою відповідно стандарту 61131-3. У якості інструментарію та мови програмування моделей ВОА пропонується використовувати відкриті або безкоштовні ПЗ скриптоподібного типу, наприклад, мова BASIC. Серед брендових ПЗ як комерційна альтернатива може виступати пакет LabVIEW [7], який активно використовується в ПА як аналог так званих софт-ПЛК, розширеного засобами створення операторського інтерфейсу і інтеграції периферійного обладнання [4]. Вибір LabVIEW дозволяє використовувати графіку і візуалізувати поведінку ВОА, приховати від користувача деталі реалізації та надати йому ВОА єдиним додатком з простим інтерфейсом.

Оскільки керуючий алгоритм в ПЛК і алгоритм поведінки ВОА комплементарні за інтерфейсами і мають однакову процесну природу, поведінку ВОА також можна описати засобами мови МЕК в середині коду керуючої програми ПЛК, що використовується при створенні складних ОУ.

Можливість відокремлювати коди керуючого алгоритму та програмного імітатора ОУ дозволяють не тільки тестувати алгоритм управління, але і використовувати при розробці алгоритму ітераційну схему (рис. 1). Ітераційна розробка алгоритму управління починається з фіксації початкової моделі ВОА, для якої пишеться програмний симулятор (наприклад, мовою BASIC) і алгоритм управління. Після цього перевіряється взаємна відповідність алгоритму та програмного імітатора ОУ. Виявлення невідповідності означає наявність помилок або в алгоритмі, або в програмній моделі ВОА, які усуваються. У разі успішного проходження тесту початкова модель ВОА ускладнюється. Цикл повторюється до реалізації повноцінного ВОА.

Оскільки створення моделі ОУ та алгоритму управління ведеться незалежно, радикально знижується ймовірність невиявлених до початку пусконалагоджувальних робіт помилок.

На рис. 1 показана структура концептуальної моделі ВОА у складі контура управління класичної СУ.

СУ складається із наступних блоків (див рис.1): **З** – задаючий пристрій (ручне завдання або автоматичне); **ВК** – віртуальний контролер; **М** – віртуальні модулі введення-виведення ВК; **Р** – програмний регулятор; **ОУ** – об'єкт управління; **В** – віртуальні виконавчі пристрої; **Д** – віртуальні давачі (датчики); **П** – перетворювачі (пристрої узгодження).

Згідно класичної теорії управління у структурі СУ фігурують наступні типи сигналів: *r* – задаючий вплив (уставка),

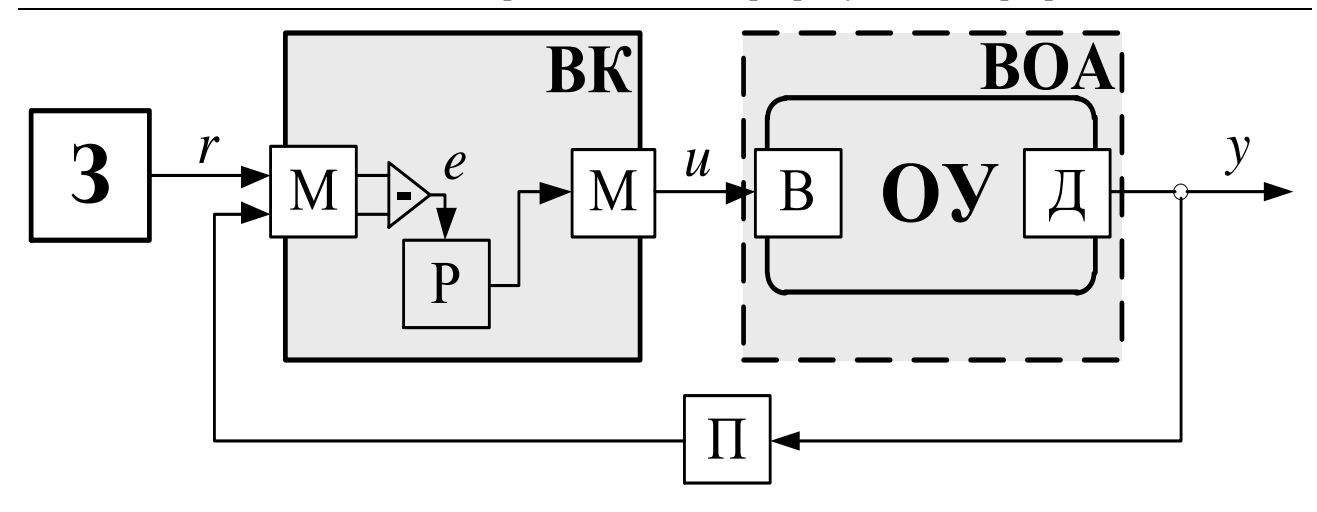

Рис. 1. Структура СУ із концептуальною моделлю ВОА

*e* – сигнал розузгодження (помилка), *u* – керуючий вплив (вихід **Р**), *y* – регульована величина (вихід **ОУ**).

#### **4. Результати**

Концептуальні положення, що запропоновані у роботі успішно впроваджуються у реформуванні та модернізації нових лабораторних комплексів навчально-методичних дисциплін технічного спрямування орієнтованих на отримання знань та умінь у галузі ПА.

На кафедрі «Автоматики та управління в технічних системах» НТУУ «КПІ» розроблено лабораторні роботи із використанням наступного ПЗ: CoDeSys – для програмування польового рівня ПЛК; BASIC – для програмування моделі ВОА; fmPLCs – для виконання (симуляції) ВОА. Як віртуальний виконавчий пристрій СУ

використовується віртуальний контролер CoDeSys Control Win (ВК). Віртуальний канал передачі даних між ВОА та ВК – це віртуальне нуль-модемне з'єднання (аналог фізичного кабелем) за інтерфейсом RS-232. Узагальнена структура віртуального лабораторного стенда показана на рис. 2.

Функціонування віртуального стенда наступне. Прикладна програма CoDeSys, завантажена у ВК, через інтерфейс віртуального порту COM1 (MS) передає команди протоколом MODBUS. Віртуальним нуль-модемним каналом зв'язку команди від MS передаються до віртуального COM2 (SL), який, у свою чергу, передає команди до ВОА, що надходять до виконавчих пристроїв СУ. В свою чергу ВОА повертає до ВК необхідні дані з давачів про поточний стан ОУ.

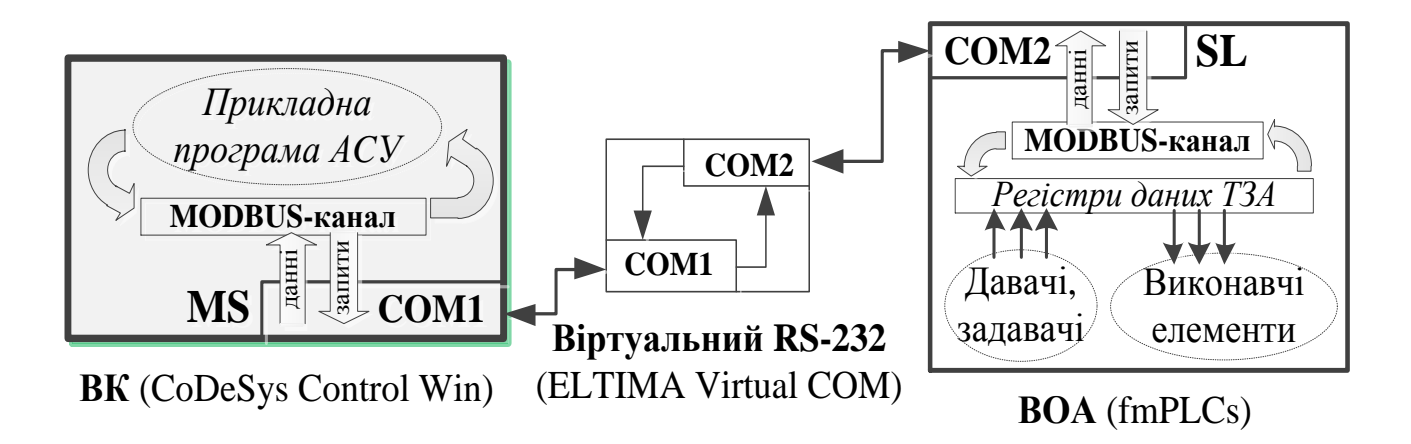

Рис. 2. Структура віртуального лабораторного стенда

#### **Висновки та рекомендації**

Для зниження ризиків при введенні СУ в експлуатацію пропонується підхід ітераційної розробки керуючих програм ПЛК на основі концепції ВОА. Запропоновано метод реалізації концепції за допомогою комплексу ПЗ на прикладі навчальнометодичної розробки у вищому технічному навчальному закладі.

Використання методу в реальних проектах ПА та у навчальному процесі дозволяє:

– тестувати створювані алгоритми, починаючи з самих ранніх стадій розробки, впровадити ітераційну модель розробки для випадку ПА;

– забезпечити контроль процесу створення керуючих алгоритмів і знизити психологічне навантаження на колектив розробників.

- 1. *Зюбин В.Е.* Итерационная разработка управляющих алгоритмов на основе имитационного моделирования объектов управления // Автоматизация в промышленности. – 2010. – № 11, № 2. – С. 43–48.
- 2. *Hartmann S.* The World as a Process: Simulations in the Natural and Social Sciences // in: R. Hegselmann et al. (eds.), Modelling and Simulation in the Social Sciences from the Philosophy of Science Point of View, Theory and Decision Library. Dordrecht: Kluwer 1996. [http://philsciarchive.pitt.edu/archive/0000241](http://philsci-/) [2/01/Simulations.pdf](http://archive.pitt.edu/archive/00002412/01/Simulations.pdf)
- 3. *Дозорцев В.М., Крейдлин Е.Ю.* Современные автоматизированные системы моделирования ТП // Автоматизация в промышленности. – 2009. – № 6.
- 4. *Зюбин В.Е., Калугин А.А.* Виртуальные лабораторные стенды: обучение программированию задач промышленной автоматизации // Промышленные АСУ и контроллеры. – 2009. – № 2.
- 5. *Медведев В.* Имитационное моделирование в промышленности // Plm news. Инновации в промышленности. Май 2008. [http://www.plm.automation.siemens.com/ru\\_r](http://www.plm.automation.siemens.com/ru_ru/Images/Plant%20Simulation_tcm802-92342.pdf) [u/Images/Plant%20Simulation\\_tcm802-](http://www.plm.automation.siemens.com/ru_ru/Images/Plant%20Simulation_tcm802-92342.pdf) [92342.pdf](http://www.plm.automation.siemens.com/ru_ru/Images/Plant%20Simulation_tcm802-92342.pdf)
- 6. *Мейер Б.* Семь принципов тестирования программ // Открытые системы. – 2008. – No 7.
- 7. *Бутырин П.А., Васьковская Т.А., Каратаева В.В., Материкин С.В.* Автоматизация физических исследований и эксперимента: компьютерные измерения и виртуальные приборы на основе LabVIEW 7. М.: ДМК Пресс, 2005.

Одержано 24.10.2014

### *Про автора:*

*Жеребко Валерій Анатолійович*, молодший науковий співробітник НДІ ІП, здобувач кафедри АУТС НТУУ «КПІ».

### *Місце роботи автора:*

Національний технічний університет України «КПІ», 03056, Київ, Проспект Перемоги 37, корпус 18, к. 522. Тел.: +380(44) 406 83 46. E-mail: [zherebko@kpi.ua](mailto:zherebko@kpi.ua)